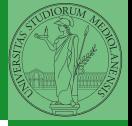

# <span id="page-0-0"></span>Sistemi Operativi<sup>1</sup>

Mattia Monga

Dip. di Informatica Universit`a degli Studi di Milano, Italia <mattia.monga@unimi.it>

a.a. 2019/20

1  $1_{\textcircled{q}0}$  2008–19 M. Monga. Creative Commons Attribuzione — Condividi allo stesso modo 4.0 Internazionale. <http://creativecommons.org/licenses/by-sa/4.0/deed.it>[..](#page-1-0) [I](#page-2-0)[mm](#page-0-0)[ag](#page-1-0)[ini](#page-2-0) [tra](#page-0-0)[tte d](#page-40-0)a [2] e da Wikipedia.

<span id="page-1-0"></span>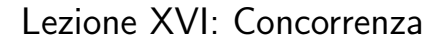

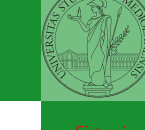

4日24日24日24日2日 第2090 203

#### <span id="page-2-0"></span>Concorrenza

- **•** Concorrenza: run together & compete
- · Un processo non è piú un programma in esecuzione che può essere considerato in isolamento
- Non determinismo: il sistema nel suo complesso  $(P_1 + P_2 +$ Scheduler) rimane deterministico, ma se si ignora lo scheduler le esecuzioni di  $P_1$  e  $P_2$  possono combinarsi in molto modi, con output del tutto differenti
- Sincronizzazione: si usano meccanismi (Peterson, TSL, semafori, monitor, message passing, . . . ) per imporre la combinazione voluta di  $P_1$  e  $P_2$

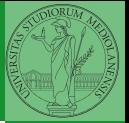

Bruschi Monga

[Concorrenza](#page-2-0)

## Processi (senza mem. condivisa)

```
int shared[2] = \{0, 0\};
/* int clone(int (*fn)(void *)).
           void * child\_stack,* int flags,
             void * ara):
 * crea una copia del chiamante (con le caratteristiche
 * specificate da flags) e lo esegue partendo da fn */
if (clone(run, /* il nuovo processo esegue run(shared) */
          malloc(4096)+4096, /* lo stack del nuovo processo
                               * (cresce verso il basso!) */
          SIGCHLD. // in questo caso la clone è analoga alla fork
          shared) \langle 0 \rangle {
        perror("Errore nella creazione");exit(1);
}
if (clone(run, malloc(4096)+4096, SIGCHLD, shared) < 0){
        perror("Errore nella creazione");exit(1);
}
/* Isolati: ciascuno dei figli esegue 10 volte. */
/* Per il padre shared [0] è \textbf{sempre} 0 */
while(shared[0] == 0) {
        sleep(1);
        printf("Processo padre. s = \lambda \ln", shared[0]);
}
```
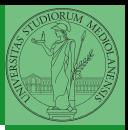

Bruschi Monga

#### [Concorrenza](#page-2-0)

405485485485 8 998 295

## Processi (senza mem. condivisa)

```
int run(void * s){
        int* shared = (int*)s; // alias per comodit\'a
        while (shared[0] < 10) {
                sleep(1);
                printf("Processo figlio (%d). s = %d\n",
                        getpid(), shared[0]);
                if ( (shared[0] < 10)) {
                         printf("Corsa critica!!!!\n");
                         abort():
                 }
shared[0] += 1;
        }
        return 0;
}
```
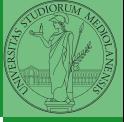

Bruschi Monga

#### [Concorrenza](#page-2-0)

# Thread (con mem. condivisa)

```
int shared[2] = \{0, 0\};/* int clone(int (*fn)(void *).
            void *childstack.* int flags,
            void * ara):
 * crea una copia del chiamante (con le caratteristiche
 * specificate da flags) e lo esegue partendo da fn */
if (clone(run, /* il nuovo processo esegue run(shared) */
          malloc(4096)+4096, /* lo stack del nuovo processo
                               * (cresce verso il basso!) */
          CLONE_VM | SIGCHLD, // (virtual) memory condivisa
          shared) < 0}{
        perror("Errore nella creazione");exit(1);
}
if (clone(run, malloc(4096)+4096, CLONE VM | SIGCHLD, shared) < 0){
        perror("Errore nella creazione");exit(1);
}
/* Memoria condivisa: i due figli nell'insieme eseguono 10 o
 * 11 volte: è possibile una corsa critica. Il padre
 * condivide shared[0] con i figli */
while(shared[0] < 10) {
        sleep(1):
        printf("Processo padre. s = \sqrt[n]{d \n}, shared[0]);
}
```
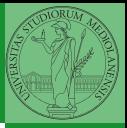

Bruschi Monga

#### [Concorrenza](#page-2-0)

#### Thread (mutua esclusione con Peterson)

```
void enter section(int process, int* turn, int* interested)
{
       int other = 1 - process:
       interested[process] = 1;
        *turn = process;
        while (*turn == process && interested[other]){
                printf("Busy waiting di %d\n", process);
        }
}
void leave_section(int process, int* interested)
{
        interested[process] = 0;
}
```
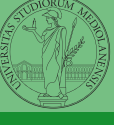

Bruschi Monga

#### [Concorrenza](#page-2-0)

## Thread (mutua esclusione con Peterson)

{

```
int run(const int p, void* s)
        int* shared = (int*)s: // alias per comodità
        // Comma operator: https://en.wikipedia.org/wiki/Comma_operator
        while (enter section(p, &shared[1], &shared[2]), shared[0] < 10) {
                sleep(1):
                printf("Processo figlio (%d). s = %d\n",
                       getpid(), shared[0]);
                if (|(\text{shared}[0] \leq 10))printf("Corsa critica!!!!\n");
                        abort();
                 }
shared[0] += 1;
                leave_section(p, &shared[2]);
        }
        leave_section(p, &shared[2]);// il test nel while è dopo enter_section
        return 0;
```
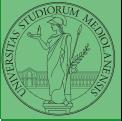

Bruschi Monga

#### [Concorrenza](#page-2-0)

#### Performance

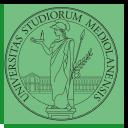

Bruschi Monga

[Concorrenza](#page-2-0)

488 488 488 2 940 208

\$ time ./threads-peterson > /tmp/output real 0m11.091s user 0m0.000s sys 0m0.089s \$ grep -c "Busy waiting" /tmp/output 92314477

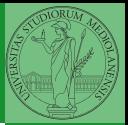

[Semafori](#page-9-0)

<span id="page-9-0"></span>Una variabile intera condivisa controllata da system call che interagiscono con lo scheduler:

> down decrementa, bloccando il chiamante se il valore corrente è 0; sem\_wait

up incrementa, rendendo ready altri processi precedentemente bloccati se il valore corrente è maggiore di 0; sem\_post

4 899 4 899 4 899 899 990 990

#### Meccanismo di base

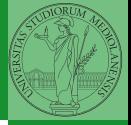

Bruschi Monga

[Semafori](#page-9-0)

statement1; statement2;

sem\_init( $&ss, 0, 0);$  // init a 0

statement1; up(&semaforo); down(&semaforo); statement2;

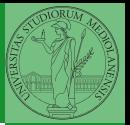

[Semafori](#page-9-0)

1 deve eseguire prima di B, A deve eseguire prima di 2. Come fareste?

statement1; statement2

statementA; statementB

#### Mutua esclusione con semafori

```
void down(sem_t *s){
        if (sem\_wait(s) < 0){
                perror("Errore semaforo (down)");
                exit(1);}
}
void up(sem_t *s){
        if (sem\_post(s) < 0){
                perror("Errore semaforo (up)");
                exit(1);}
}
```
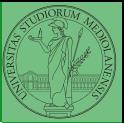

Bruschi Monga

[Semafori](#page-9-0)

 $\left(10 \times 10^{12} \times 10^{12} \times 10^{12$ 

#### <span id="page-13-0"></span>Mutua esclusione con semafori

```
int shared = 0:
pthread_t p1, p2;
sem_t ss;
void* run(void* s){
        while (down(&ss),
                shared (10) {
                 sleep(1);
                 printf("Processo thread (\gamma_p). s = \gamma_d \n\pi,
                         pthread_self(), shared);
                 if (!(shared < 10))printf("Corsa critica!!!!\n");
                          abort();
                 }
                 shared += 1:
                 up(&ss);
                 pthread_yield();
         }
        up(&ss);
        return NULL;
}
```
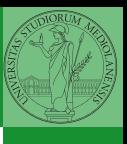

Bruschi Monga

[Semafori](#page-9-0)

**303** 303 303 303 303 303 303 303

#### <span id="page-14-0"></span>POSIX threads

Lo standard POSIX specifica una serie di API per la programmazione concorrente chiamate pthread (su Linux saranno implementate tramite clone).

"multiparadigma": ci concentriamo sul modello a monitor, con mutex e condition variable. (Nota: i monitor sono costrutti specifici nel linguaggio, pthread usa il C, quindi p.es. l'incapsulamento dei dati va curato a mano)

```
40 + 40 + 42 + 42 + 2 + 42 + 304
pthread_create(thread,attr,start_routine,arg)
pthread_exit (status)
pthread_join (threadid,status)
pthread_mutex_init (mutex,attr)
pthread_mutex_lock (mutex)
pthread_mutex_unlock (mutex)
pthread_cond_init (condition,attr)
pthread_cond_wait (condition,mutex)
pthread_cond_signal (condition)
pthread_cond_broadcast (condition)
```
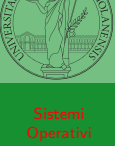

Bruschi Monga

[Concorrenza](#page-2-0)

**[Sincronizzazione](#page-14-0)** con monitor pthreads

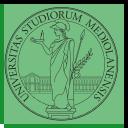

**[Sincronizzazione](#page-14-0)** con monitor pthreads

<span id="page-15-0"></span>Tralasciando le inizializzazioni dei puntatori mutex e condition: // T1 pthread\_mutex\_lock(mutex); // Acquisire il lock while (!predicate) // fintantoch\'e la condizione \'e falsa pthread\_cond\_wait(condition, mutex); // block pthread\_mutex\_unlock(mutex); // rilasciare il lock

```
// T2
// qualche thread rende vero il predicato cos\'{\i}
pthread_mutex_lock(mutex); // Acquisire il lock
predicate = TRUE;
pthread_cond_broadcast(condition); // e lo segnala
pthread_mutex_unlock(mutex); // rilasciare il lock
```
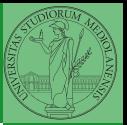

**[Sincronizzazione](#page-14-0)** con monitor

Il mutex è necessario per sincronizzare il controllo della condizione, altrimenti

```
pthreads
// T1
pthread_mutex_lock(mutex);
while (!predicate)
  //
  //
  pthread_cond_wait(condition, mutex)//
pthread_mutex_unlock(mutex);
                                      // T2
                                      //
                                      //
                                      predicate = TRUE;
                                      pthread_cond_signal(condition);
                                      //
```
- Il produttore smette di produrre se il buffer è pieno e deve essere avvisato quando non lo è piú (può ricominciare a produrre)
- $\bullet$  Il consumatore smette di consumare se il buffer è vuoto e deve essere avvisato quando non lo è piú (può ricominciare a consumare)

 $\longleftrightarrow$   $\overline{a}$   $\longleftrightarrow$   $\overline{a}$   $\longleftrightarrow$   $\overline{a}$   $\rightarrow$   $\overline{a}$   $\rightarrow$   $\infty$   $307$ 

2 condition variable: buffer pieno e buffer vuoto (ne servono due perché pieno  $\neq \neg$  vuoto)

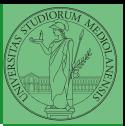

Bruschi Monga

**[Sincronizzazione](#page-14-0)** con monitor pthreads

#### Produttore e consumatore

```
#define N 10
char* buffer[N];
int count = 0:
```
}

```
pthread_mutex_t lock = PTHREAD_MUTEX_INITIALIZER;
pthread_cond_t full = PTHREAD_COND_INITIALIZER;
pthread_cond_t empty = PTHREAD_COND_INITIALIZER;
```

```
void b_insert(char* o){
 pthread_mutex_lock(&lock);
```

```
while \text{(count == N) } pthread_cond_wait(\text{ifull}, \text{klock});
printf("Inserimento in buffer con %d\n", count);
buffer[count++] = 0:
if \text{(count == 1) } pthread_cond_signal(\text{&empty});
```

```
pthread mutex unlock(&lock);
```
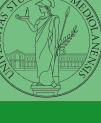

Bruschi Monga

**[Sincronizzazione](#page-14-0)** con monitor pthreads

```
4 8 308 308 308 308 308 308 308
```
/\* passaggio per indirizzo per evitare di fare la return fuori dai lock \*/

```
void b_remove(char** result){
  pthread_mutex_lock(&lock);
  while (count == 0) pthread_cond_wait(&empty, &lock);
  printf("Rimozione in buffer con %d\n", count);
  *result = buffer[-count];if \text{(count == N-1)} pthread_cond_signal(\& \text{full});
  pthread_mutex_unlock(&lock);
```
309

Bruschi Monga

**[Sincronizzazione](#page-14-0)** con monitor pthreads

}

#### Produttore e consumatore

```
void* producer(void* nonusato){
    printf("Esecuzione del produttore\n");
  while (1) f
    char* o = (char*)<math>malloc</math>(size of (char));
    printf("Ho prodotto %p\n", o);
    b_insert(o);
  }
}
void* consumer(void* nonusato){
    printf("Esecuzione del consumatore\n");
  while (1) {
    char* o;
    b_remove(&o);
    free(o);
    printf("Ho consumato %p\n", o);
  }
}
```
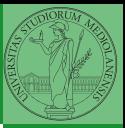

Bruschi Monga

**[Sincronizzazione](#page-14-0)** con monitor pthreads

 $\left(10 \times \left(10\right) \times \left(10\right) \times \left($ 

```
int main(void){
    pthread_t p1, p2;
    pthread_create(&p1, NULL, consumer, NULL);
    pthread_create(&p2, NULL, producer, NULL);
    pthread_join(p1, NULL);
    pthread_join(p2, NULL);
 return 0;
}
```
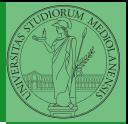

[Sincronizzazione](#page-14-0) con monitor pthreads

- Due "incrementatori" aumentano un contatore condiviso
- Un "guardiano" aspetta che il contatore raggiunga un certo valore
- 1 condition variable: permette di attendere che il contatore superi una certa soglia (12)
	- In questo caso e sono equivalenti perché una volta superata la soglia, il predicato "maggiore della soglia" rimane vero.

 $(0 \times 12)$   $(12)$   $(13)$   $(13)$ 

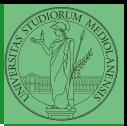

Bruschi Monga

[Concorrenza](#page-2-0)

**[Sincronizzazione](#page-14-0)** con monitor pthreads

### Un piccolo esperimento

```
#define LIMIT 1000000000
int printf(const char*, ...);
```

```
int main(){
 long i;
 long sum = 0;
 for (i=0; i < LIMIT; i++)sum += i:
  }
 printf("Sequential: %ld\n", sum);
 return 0;
}
```
Distribuire questa somma su  $N$  (p.es. 4) thread. Suggerimento:

```
void* run(void* param){
  int i = *((int*) (param));long start = (LIMIT / N) * i;
  long end = start + (LIMIT / N);// ....
}
```
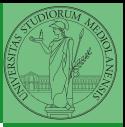

Bruschi Monga

**[Sincronizzazione](#page-14-0)** con monitor pthreads

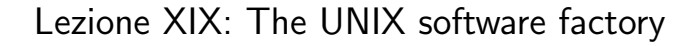

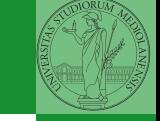

**[Sincronizzazione](#page-14-0)** con monitor pthreads

 $(0 \times 45) \times 15 = 341$ 

- <span id="page-25-0"></span>UNIX nasce come sistema per i programmatori (l'unica tipologia di utente all'inizio degli anni '70. . . )
- progettato insieme ad un linguaggio di programmazione (C)
- la 'filosofia di UNIX' (piccoli programmi che fanno molto bene una sola cosa su file) si adatta perfettamente al paradigma di sviluppo edit-compile-debug
- tool all'avanguardia nell'elaborazione di file di testo (per lo piú organizzati per "righe") e per la scrittura dei programmi di elaborazione stessi (lex, yacc,. . . )

 $(0.147 \times 10^{-14} \text{ J} + 10^{-14} \text{ J} + 10^{-$ 

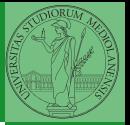

Bruschi Monga

[Concorrenza](#page-2-0)

[Software](#page-25-0) factory

## Edit/Compile

- Editor: ed, vi, emacs manipolano arbitrariamente i byte di un file, generalmente interpretandoli come caratteri stampabili (testo)
- Compilatore: cc (gcc)
	- **Q** cc sorgente  $(.c) \rightsquigarrow$  assembly  $(.s)$
	- **2** as assembly  $\rightsquigarrow$  oggetto (.0)
	- **3** (ar archivia diversi oggetti in una *libreria* (.a)
	- $\bullet$  1d *oggetti* e *librerie*  $\rightsquigarrow$  eseguibile (a.out) (il formato storico è COFF, oggi ELF)

Si noti che a sua volta anche la compilazione vera e propria è fatta da due passi (pre-processore cpp e compilazione cc1).

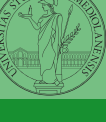

Bruschi Monga

[Concorrenza](#page-2-0)

[Software](#page-25-0) factory

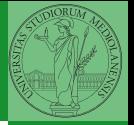

- 
- 

[Make](#page-27-0)

<span id="page-27-0"></span>• Scrivere in assembly (nasm) una funzione somma che restituisce (in eax secondo la convenzione del C) la somma di due interi (passati sullo stack, secondo la convenzione del C)

 $(0.144 \times 10^{-14} \text{ s})$   $(1.144 \times 10^{-14} \text{ s})$   $(1.144 \times 10^{-14} \text{ s})$ 

- Scrivere un programma C che usa la funzione somma
- Collegare i due programmi in un unico eseguibile

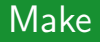

Stuart Feldman, 1977 at Bell Labs.

Permette di specificare dipendenze fra processi di generazione. Dipendenze: se cambia (secondo la data dell'ultima modifica) un prerequisito, allora il processo di generazione deve essere ripetuto.

```
helloworld.o: helloworld.c
        cc -c -o helloworld helloworld.c
```
helloworld: helloworld.o  $cc$  -o  $\frac{60}{50}$  \$<

.PHONY: clean

clean:

rm helloworld.o helloworld

 $(0 \times 45)$   $(0 \times 15)$   $(0 \times 15)$   $(0 \times 15)$ 

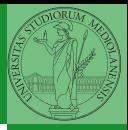

Bruschi Monga

[Concorrenza](#page-2-0)

[Make](#page-27-0)

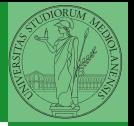

- [Concorrenza](#page-2-0)
- 
- 

[Make](#page-27-0)

- 
- 

• Scrivere in assembly (nasm) una funzione somma che restituisce (in eax secondo la convenzione del C) la somma di due interi (passati sullo stack, secondo la convenzione del C)

 $(0.146 \times 10^{-14} \text{ s})$   $(1.146 \times 10^{-14} \text{ s})$   $(1.146 \times 10^{-14} \text{ s})$ 

- Scrivere un programma C che usa la funzione somma
- Collegare i due programmi in un unico eseguibile
- Codificare il procedimento in un Makefile

### <span id="page-30-0"></span>Debugger: Concetti fondamentali

Un punto del programma in cui l'esecuzione deve essere bloccata, tipicamente per esaminare lo stato in quell'istante.

#### **Stepping**

Eseguire il programma passo a passo. La granularità del passo può arrivare fino all'istruzione macchina.

 $(0 \times 0) \times 12 \times 12 \times 22 \times 22$ 

Bruschi Monga

[Debugger](#page-30-0)

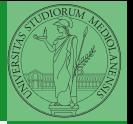

[Concorrenza](#page-2-0)

[Debugger](#page-30-0)

Lo stato del programma può essere analizzato come:

- **•** forma simbolica: secondo i simboli definiti nel linguaggio di alto livello e conservati come simboli di debugging
- memoria virtuale: stream di byte suddiviso in segmenti
	- Text: contiene le istruzioni (spesso read only)
	- Initialized Data Segment: variabili globali inizializzate
	- Uninitialized Data Segment (bss): variabili globali non inizializzate
	- Stack: collezione di stack frame per le chiamate di procedura. Cresce verso il basso.
	- Heap: Strutture dati create dinamicamente. Cresce verso l'alto tramite system call brk (API malloc).

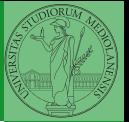

[Debugger](#page-30-0)

- break ... (un simbolo o un indirizzo \*0x...)
- run ... (eventualmente con argv)
- $\bullet$  print ...  $(x)$
- next (nexti)
- **•** step (stepi)
- **o** backtrace

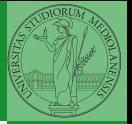

[Concorrenza](#page-2-0)

Low level [programming](#page-33-0)

<span id="page-33-0"></span>La symbol table serve al linker per associare nomi simbolici e indirizzi prodotti dal compilatore:

- contenuta in tutti gli oggetti, generalmente viene lasciata anche negli eseguibili (ma può essere scartata con strip)
- una versione piú ricca viene detta "simboli di debug" (vari formati, p.es. DWARF)

4 8 350 350 x 3 350 x 350 x 350 x 350

le tabelle dei simboli possono essere consultate con nm

<span id="page-34-0"></span>Edit/Compile

- Editor: ed, vi, emacs manipolano arbitrariamente i byte di un file, generalmente interpretandoli come caratteri stampabili (testo)
- Compilatore: cc (gcc)
	- **Q** cc sorgente  $(.c) \rightsquigarrow$  assembly  $(.s)$
	- **2** as assembly  $\rightsquigarrow$  oggetto (.0)
	- **3** (ar archivia diversi oggetti in una *libreria* (.a)
	- $\bullet$  1d *oggetti* e *librerie*  $\rightsquigarrow$  eseguibile (a.out) (il formato storico è COFF, oggi ELF)

Si noti che a sua volta anche la compilazione vera e propria è fatta da due passi (pre-processore cpp e compilazione cc1).

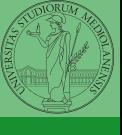

Bruschi Monga

[Concorrenza](#page-2-0)

[Programmare](#page-34-0) sistemi operativi

Per costruire sistemi operativi a volte serve alterare il flusso tradizionale

```
ld -m    elf_i386 -N -e start -Ttext 0x7C00 -o bootbl<mark>otk.o</mark> bo
                                                        Programmare
                                                        sistemi
                                                        operativi
gcc -O -nostdinc -I. -c bootmain.c
gcc -nostdinc -I. -c bootasm.S
objdump -S bootblock.o > bootblock.asm
objcopy -S -O binary -j .text bootblock.o bootblock
$ nm kernel | grep _start
8010b50c D _binary_entryother_start
8010b4e0 D _binary_initcode_start
0010000c T _start
```
 $\left(1+\frac{1}{2}x\right)$ 

Bruschi Monga

## Assembly in C

```
In alcuni casi è comodo mischiare l'assembly al C (meno
laborioso di organizzare il collegamento)
_{--}asm_{--}("nop");
asm ("movl %eax, %ebx");
\text{L} asm ("xorl %ebx, %edx");
_{-}asm_{-}("movl $0, _{-}booga");
\text{L}asm\text{l} ("pushl %eax\n\t"
      "movl $0, %eax\n\t"
      "popl %eax");
```
Attenzione! Il compilatore C non "vede" l'effetto delle istruzioni assembly.

 $353$ 

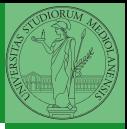

Bruschi Monga

[Programmare](#page-34-0) sistemi operativi

# Assembly in C (cont.)

Si possono fare anche cose piú complicate, ma la sintassi è poco "amichevole"

```
registers);
\text{asm} ("cld\n\t"
    "rep\n\t"
    "stosl"
    : /* no output registers */
    : "c" (count), "a" (fill_value), "D" (dest)
    : "%ecx", "%edi" );
La sintassi è
http://www.delorie.com/djgpp/doc/brennan/brennan_
att_inline_djgpp.html
```
**354** 

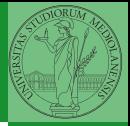

Bruschi Monga

Programmare operativi

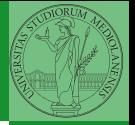

[diff & patch](#page-38-0)

<span id="page-38-0"></span>Con cmp è possibile controllare se due file sono identici. Per i file di testo organizzato il righe esistono strumenti piú sofisticati:

- **•** diff elenca le modifiche necessarie per trasformare un file in un altro (diff3 si aiuta con un "antenato" comune, fondamentale per facilitare il merge)
- **·** diff (e in maniera piú evoluta diff3) cerca di identificare le righe che non sono cambiate: le modifiche sono organizzate per hunk
- patch riapplica gli hunk di modifica al file originale (o versioni leggermente modificate dei medesimi)

<span id="page-39-0"></span>Dagli anni '80 sono stati proposti molti strumenti per trattare in modo efficiente:

- **•** le successive revisioni di un file
- le versioni di un prodotto software
- le configurazioni che permettono di ottenere una specifica versione del prodotto

SCCS, RCS, CVS, SVN, git...

Si basano tutti sulla conservazione della "storia" dello sviluppo in un repository: per lavorare occorre fare checkout di un artifact, e poi chiedere il commit delle modifiche.

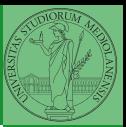

Bruschi Monga

[Concorrenza](#page-2-0)

[Programmare](#page-34-0) [Versioning](#page-39-0)

#### <span id="page-40-0"></span>Versioning

L'idea può essere incorporata a vari livelli: Emacs può "salvare" automaticamente le versioni precedenti dei file (generalmente una sola  $*$ , altrimenti  $*$  1 $*$ ...), oppure addirittura nel file system.

Git invece ricrea un suo "file system": blob e tree, ref.

- multi-phase commit: working directory, stage e local repository
- distribuito senza necessariamente server centralizzati: pull e push
- in un commit è conservato l'insieme delle modifiche (come 'diff') fatte ad un insieme (change-set) di file: perciò è associato a un tree

4 8 357

**•** una branch è semplicemente una reference mobile a una linea di sviluppo.

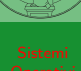

Bruschi Monga

[Versioning](#page-39-0)